# **Beremendi Strandfürdő**

# A Beremendi Strandfürdő megújult környezetben várja a pihenni vágyókat! Strandnyitás: 2017. június 1.

# **Nyitvatartás**

Hétfőtől - Vasárnapig 10:00-19:00

#### **Strandfürdő belépő árak**

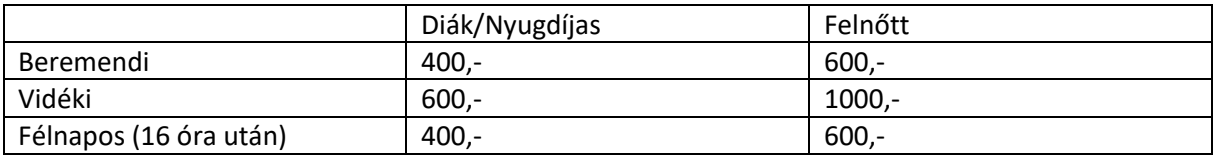

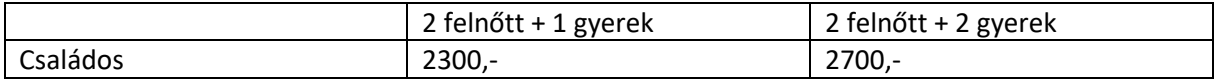

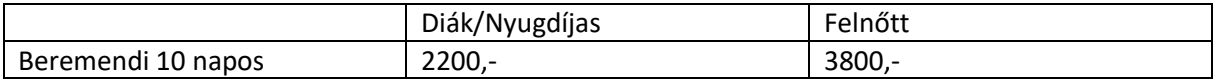

A belépőjegy 6 éves korig ingyenes.

Rendezvények esetén a belépőjegy ára egységesen 1000 Ft - a bérletek, tiszteletjegyek nem érvényesek.

# **Szállás**

*Klimatizált szobák* 

- 2 db 2 ágyas szoba
- 2 db 3 ágyas szoba
- 2 db zuhanyzó, 2 db wc
- 1 közös konyha és egyben étkező

Ár: 3000,-/fő/éj + strandbelépőt kell váltani

Igényesen kialakított *sátorozó hellyel* várjuk a kedves érdeklődőket! 30 db sátorhely van, vizesblokkokkal, 1500,-/fő/éj + strandbelépőt kell váltani.

A szállás árak a strandbelépőt nem tartalmazzák!

#### **Szolgáltatások**

- büfé
- nyugágy bérlés
- játszótér
- strandkézi és- strandfoci pálya
- lábtenisz pálya
- röplabda pálya
- csocsó
- sakk

# **Medencék**

- 1 db gyermekmedence élményelemekkel
- 1 db 25 m-es tanmedence
- 1 db 33 m-es úszómedence